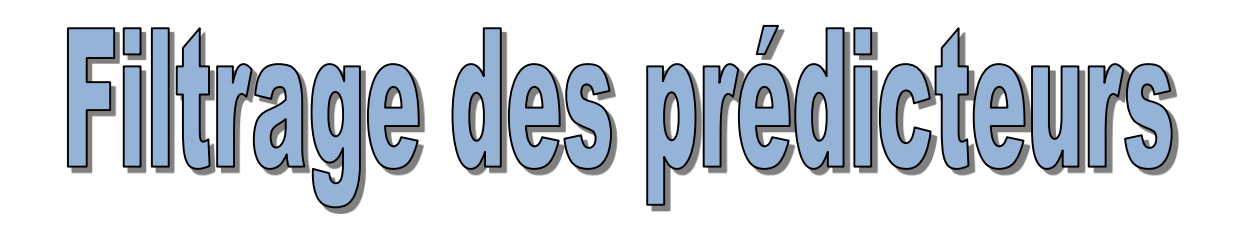

Sélection de variables pour (préalable à) l'apprentissage supervisé Les méthodes « FILTRE »

Ricco RAKOTOMALALA

Université Lumière Lyon 2

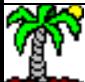

### PLAN

- 1. Pourquoi la sélection de variables ? Les différentes approches.
- 2. Approches FILTRE pour prédicteurs qualitatifs
- 3. Approches FILTRE pour prédicteurs quantitatifs
- 4. Bilan
- 5. Bibliographie

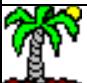

# Pourquoi la sélection de variables ?

#### Déploiement, interprétation, robustesse

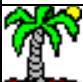

#### Moins de variables… mais les plus pertinentes

2 aspects clés : (1) éliminer les variables qui n'ont rien à voir avec le problème que l'on traite (pertinence) ; (2) éliminer les variables qui font doublons c.-à-d. qui apportent le même type d'information (redondance).

> 1. Faciliter l'interprétation des résultats (mieux situer l'impact des variables sur l'explication)

2. Faciliter le déploiement des modèles : moins de variables  $\rightarrow$  moins d'information à trouver (de questions à poser) pour appliquer le modèle

3. Robustesse. Principe du Rasoir d'Occam (principe de parcimonie) : à performances identiques (sur les données d'apprentissage), le modèle le plus simple sera plus robuste dans la population. Cf. les critères de type AIC ou BIC

 $\mathbb{R}$ 

**Pourelynot** 

#### 3 approches de sélection de variables (1/2)

1. Approche intégrée (embedded). La sélection s'appuie sur un critère propre à la méthode, elle est intégrée dans le processus d'apprentissage (ex. arbres de décision, forward/backward pour la régression logistique, etc.).

2. Approche enveloppe (wrapper). La sélection utilise la méthode comme une boîte noire et cherche à optimiser explicitement un critère de performance (ex. taux d'erreur)

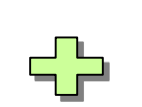

Cohérence Adaptée à la méthode

Pas optimale parce que critère parfois sans lien direct avec le taux d'erreur

Optimalité au sens du critère de performance

Très lent

Danger de surapprentissage, même avec les précautions d'usage (ex. utilisation d'un fichier test mais, de facto, ce dernier participe à la sélection)

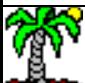

#### 3 approches de sélection de variables (2/2)

3. **Approche filtre** (filter). La sélection vient en amont des méthodes d'apprentissage supervisé, traduit les notions de pertinence et de redondance par la « corrélation » (au sens large) entre les variables.

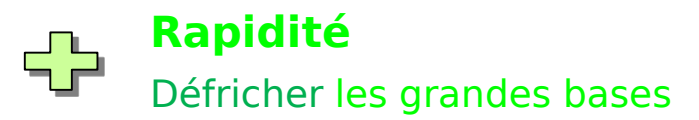

**Le filtrage serait efficace quelle que soit la méthode statistique utilisée en aval ? Hum !**

La bonne solution serait un sous-ensemble de variables prédictives où…

memee Elles sont fortement corrélées avec la variable cible.

Elles sont faiblement corrélées entre elles (dans l'idéal orthogonales deux à deux).

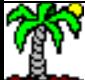

## Approche fillure pour les prédicteurs qualitatifs

Méthodes de ranking et de sélection

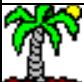

#### Incertitude symétrique (symmetrical uncertainty) Mesurer la « corrélation » entre variables qualitatives

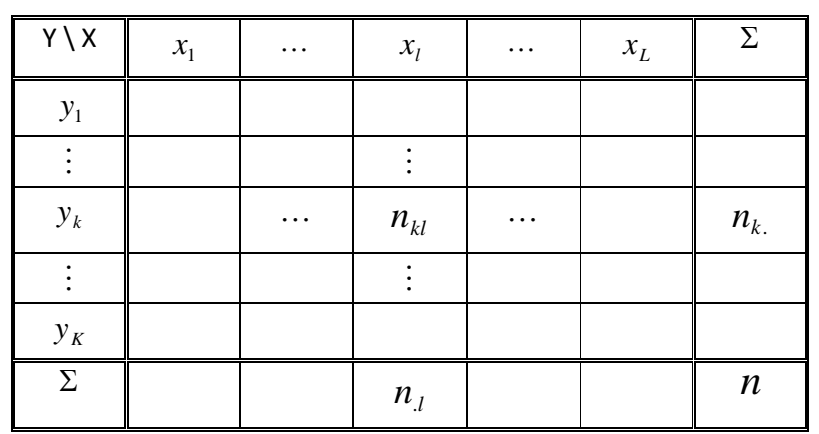

Fréquences conjointes et marginales

$$
p_{kl} = \frac{n_{kl}}{n} \qquad p_{k.} = \frac{n_{k.}}{n} \qquad p_{l.} = \frac{n_{l}}{n}
$$

Information mutuelle ( $\sim$  covariance [liaison])

$$
I(Y, X) = \sum_{k} \sum_{l} p_{kl} \times \log_2 \frac{p_{kl}}{p_{k} \times p_{jl}}
$$

Entropie ( $\sim$  écart-type [dispersion])

$$
H(Y) = -\sum_{k} p_{k} \log_2 p_{k}
$$

Incertitude symétrique (~ corrélation)

$$
\rho_{y,x} = 2 \times \left[ \frac{I(Y,X)}{H(Y) + H(X)} \right]
$$

Varie entre [0 ; 1]

Test de significativité

#### $G = 2 \times n \times \ln(2) \times I(Y, X)$

Sous H0 : indépendance entre X et Y, suit une loi du **²** à (K-1)\*(L-1) degrés de liberté

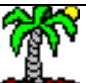

Ricco Rakotomalala Tutoriels Tanagra - <http://tutoriels-data-mining.blogspot.fr/> 8

#### Incertitude symétrique (symmetrical uncertainty) Exemple de calcul  $\frac{1}{2}$  Convention :  $0 \times log_2(0) = 0$

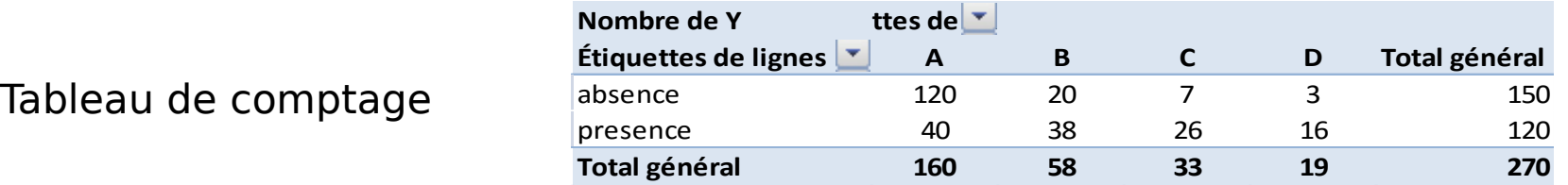

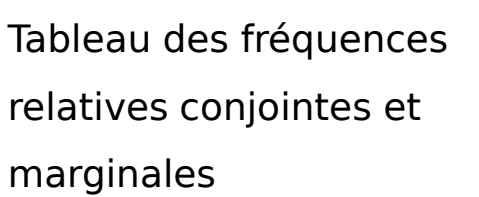

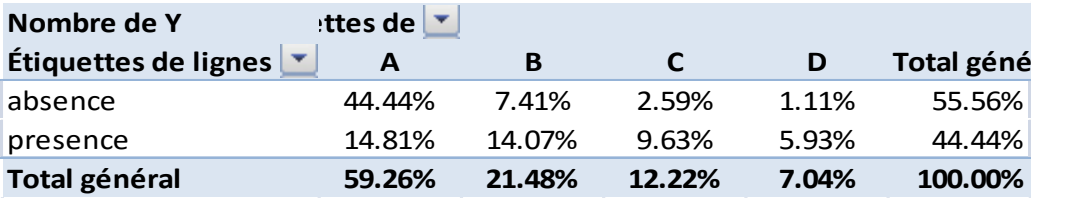

$$
I(Y, X) = \sum_{k} \sum_{l} p_{kl} \times \log_2 \frac{p_{kl}}{p_{k} \times p_{l}} = 0.175278
$$
\n
$$
H(Y) = -\sum_{k} p_{k} \log_2 p_{k} = 0.9911
$$
\n
$$
G = 2 \times n \times \ln(2) \times I(Y, X) = 2 \times 270 \times \ln(2) \times 0.175278
$$
\n
$$
H(X) = -\sum_{l} p_{l} \log_2 p_{l} = 1.5640
$$
\n
$$
I(Y) = \sum_{l} p_{l} \log_2 p_{l} = 1.5640
$$
\n
$$
= 65.60655 \text{ (p-value} \approx 0)
$$

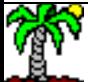

#### Base utilisée dans cette partie : Vote au congrès (modifié) – n = 435 obs.

2. Et choisir les meilleures variables prédictives ici ?

#### Variables originelles

1. Est-ce que la méthode va être capable d'évacuer ces variables ?

Variables « bruitées », valeurs mélangées au hasard à l'intérieur des colonnes

#### Variables « corrélées »avec les variables originelles (partagent les mêmes valeurs dans 97% des

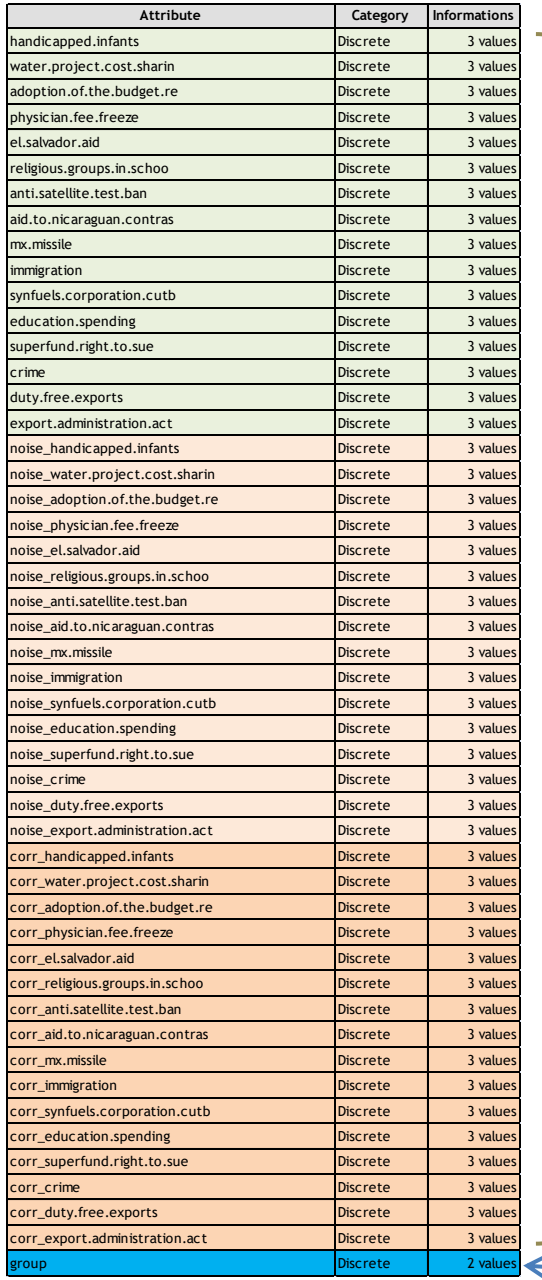

#### 48 prédicteurs

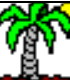

cas)

Variable cible

### « Ranking » des prédicteurs qualitatifs

#### Etapes :

- 1. Calculer le critère  $\rho$  pour chaque variable prédictive
- 2. Les classer par  $\rho$  décroissant
- 3. Ne retenir que les variables significatives (ou autre règle, cf. bilan)

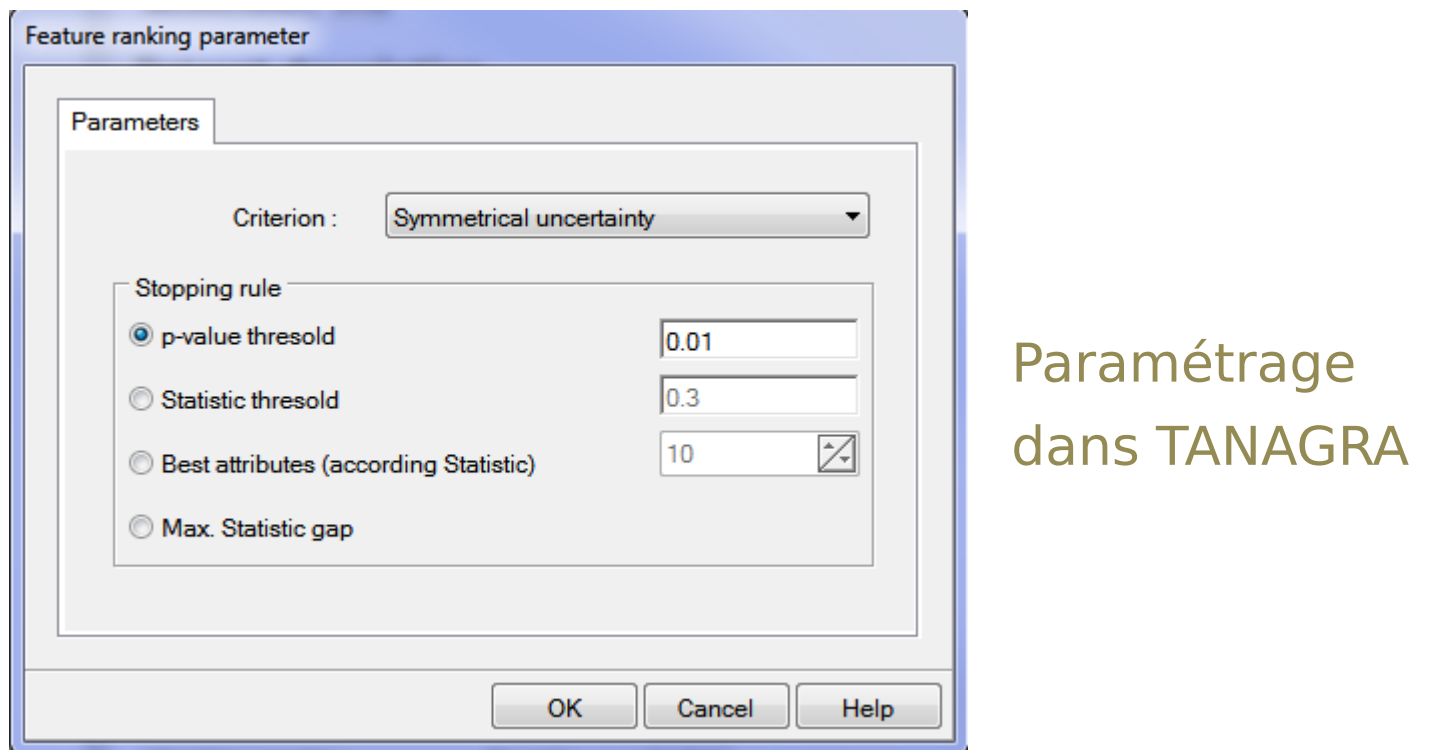

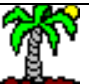

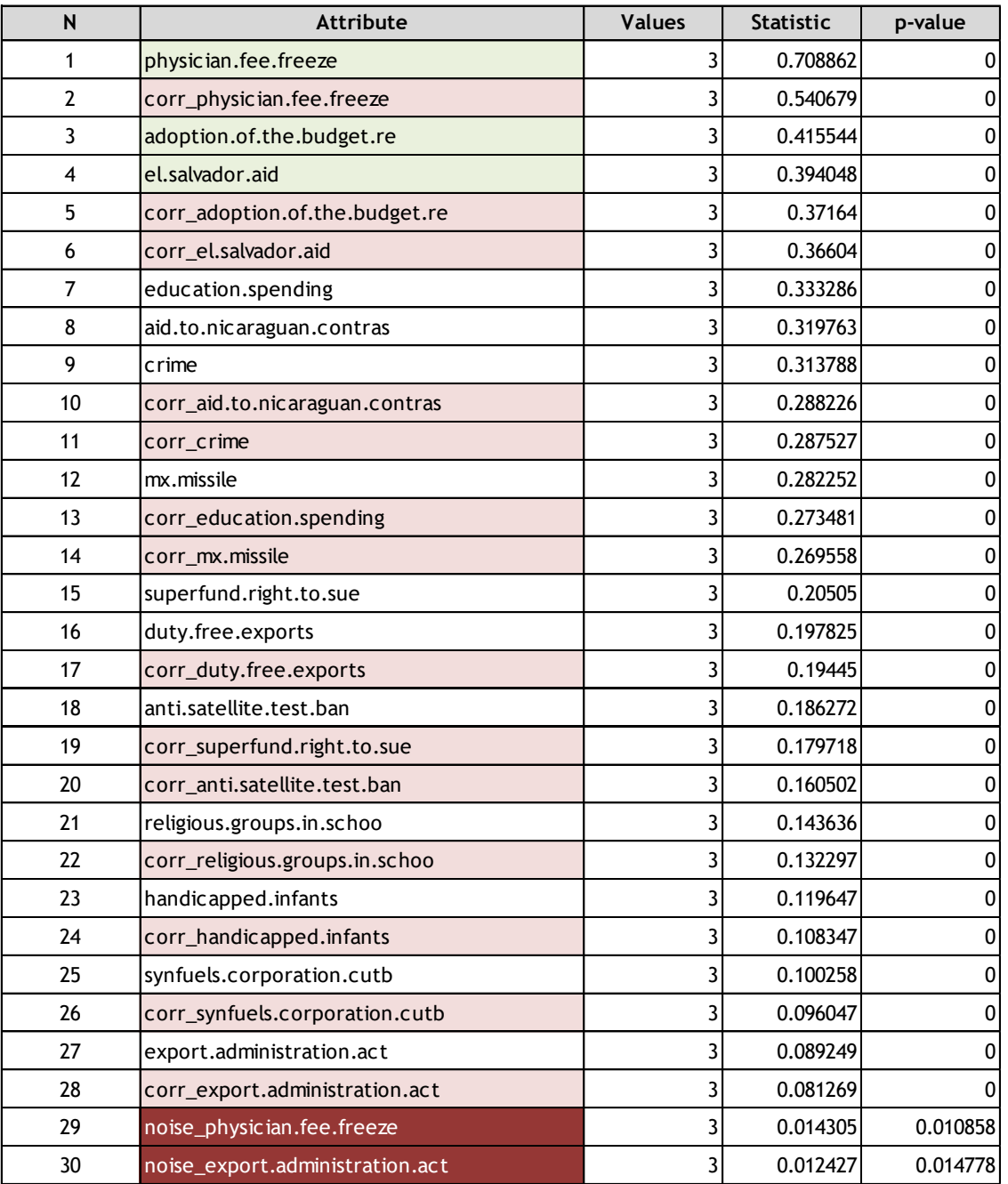

Les « bonnes » variables dans les premières positions. Yes !

Les variables corrélées s'intercalent. Pas bon ça.

A 1 %, on évite de justesse les variables générées aléatoirement. Le choix de la règle d'arrêt est primordial !!!

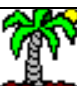

#### Ricco Rakotomalala

meed nakoedinaala<br>Tutoriels Tanagra - <u><http://tutoriels-data-mining.blogspot.fr/></u> 12

#### Méthode de Ranking - Bilan

#### Avantages :

- Rapidité, traitement des très grandes bases (en nombre de variables)

- Permet d'évacuer les variables non pertinentes, réduction drastique
- Paramétrage délicat (choix du nombre de variables à retenir)

#### Inconvénients :

- Ne gère pas la redondance

- Quand « n » augmente, tout paraît significatif, et de toute manière la loi n'est plus valable si on cherche les « meilleures » variables (cf. ajustement de la p-value, ex. correction de Bonferroni). Mieux vaut utiliser des règles empiriques dans ce cas (décrochage, etc.)

- Considère les variables individuellement, ne gère pas les influences conjointes

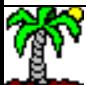

Algorithme « CFS » de sélection de variables (Correlation based Feature Selection)

> **Optimisation** d'un critère réalisant un arbitrage entre la liaison des prédicteurs avec la cible et leurs liaisons croisées (« m » nombre de variables sélectionnées)

$$
\text{Critère MERT} : \mu = \frac{m \times \overline{\rho}_{y,x}}{\sqrt{m + m \times (m-1) \times \overline{\rho}_{x,x}}}
$$

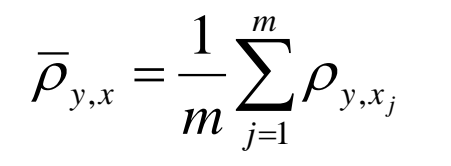

Moyenne des corrélations des prédicteurs avec la cible (pertinence)

 $\sum\sum$  $\overline{a}$  $\times(m-1)\stackrel{\sum}{\prod_{i=1}^{i}}\sum_{j=i+1}^{n}$  $=$ 1  $-1$   $j=i+1$  $\mu_{\infty} = m \times (m-1) \sum_{i=1}^{\infty} \sum_{j=i+1}^{\infty} P_{x_i}$ 2 *m i m j i*  $\rho_{x,x} = \frac{1}{m \times (m-1)} \sum_{i=1}^{n} \sum_{j=i+1}^{n} \rho_{x_i,x_j}$ 

Moyenne des corrélations croisées entre prédicteurs (redondance)

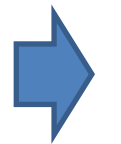

Toute stratégie d'agrégation est utilisable (FORWARD, BACKWARD, autres)

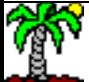

#### CFS sur la base « Vote »

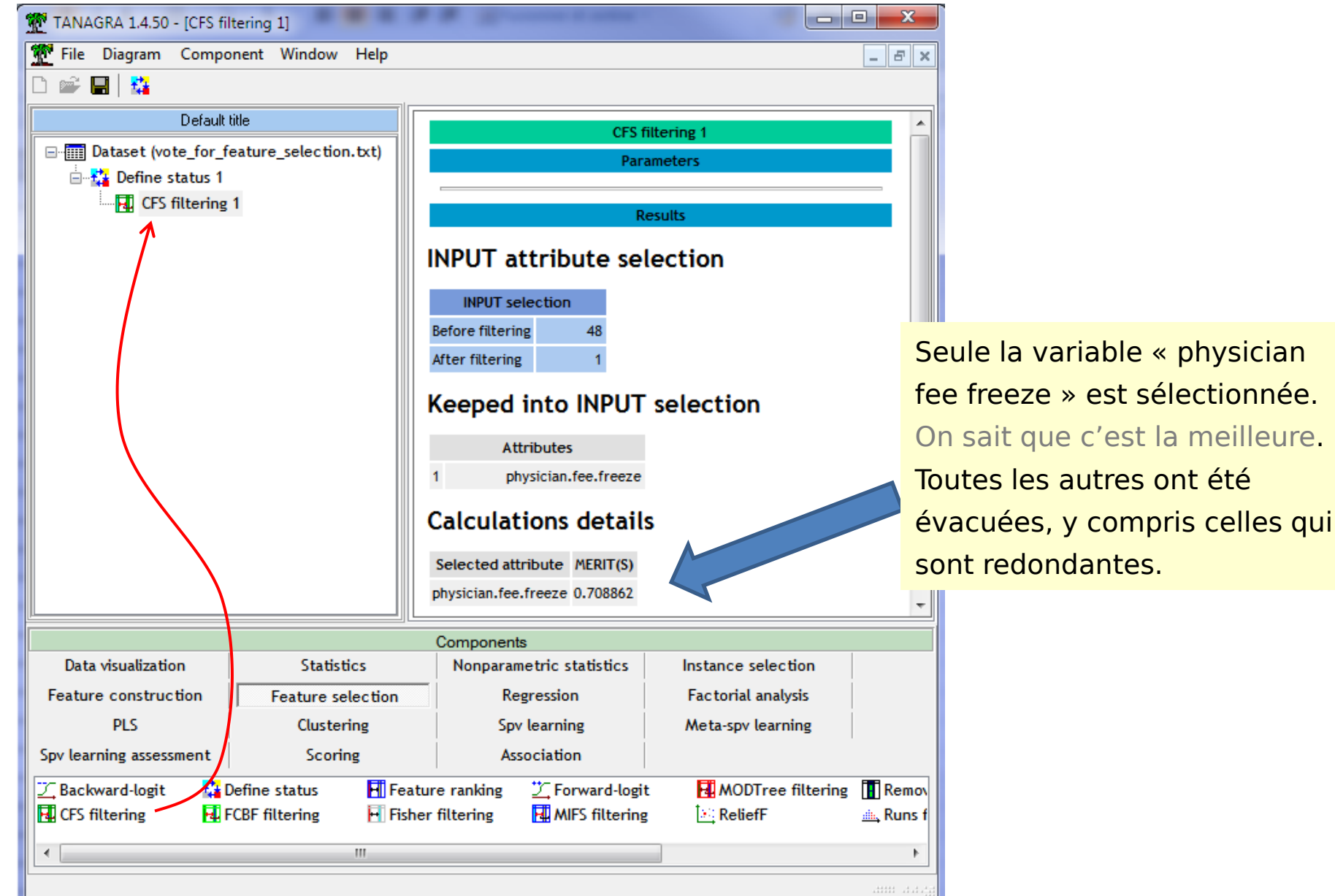

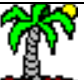

Tutoriels Tanagra - <http://tutoriels-data-mining.blogspot.fr/> 15

#### Méthode CFS - Bilan

#### Avantages :

- Traitement de la pertinence ET de la redondance
- Filtrage des très grandes bases … jusqu'à un certain point, l'algorithme est en O(m²) [calcul des corrélations croisées, sélection…]
- Pas de paramétrage à faire

#### Inconvénients :

- Pas de paramétrage justement, on ne peut pas adapter aux données ou au cahier des charges
- La taille de l'échantillon « n » n'influe pas du tout ? Les corrélations n'ont pas la même portée sur  $n = 10$  et sur  $n = 10.000$  individus.

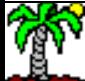

## Approche filitre pour les prédicteurs quantitatifs

Méthodes de ranking et de sélection

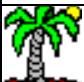

#### Rapport de corrélation

Mesurer la liaison entre variables qualitatives (cible) et quantitatives (prédicteurs)

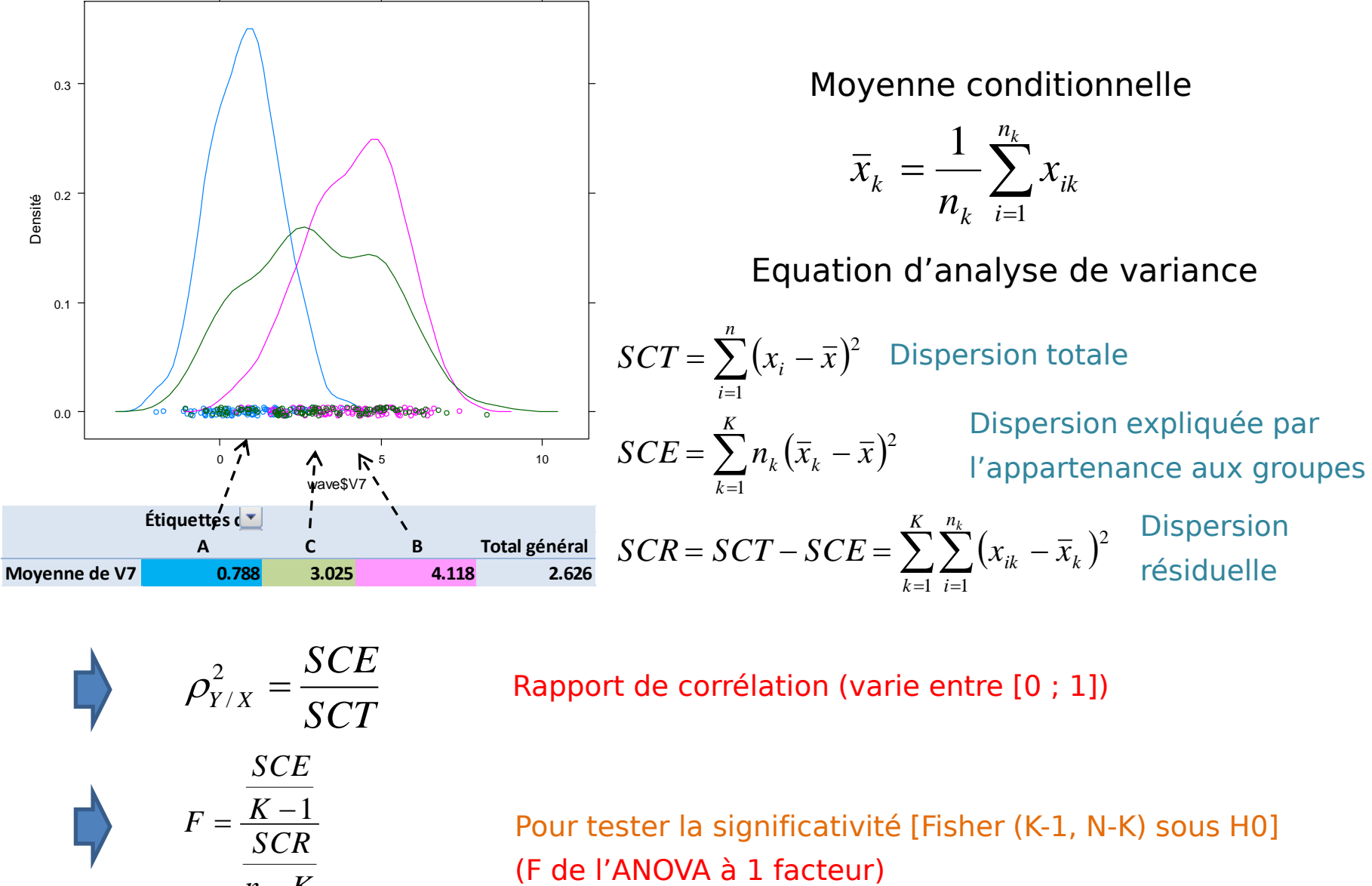

$$
\rho_{Y/X}^2 = \frac{SCE}{SCT}
$$
\n
$$
F = \frac{\frac{SCE}{K-1}}{\frac{SCR}{n-K}}
$$

Rapport de corrélation (varie entre [0 ; 1])

Pour tester la significativité [Fisher (K-1, N-K) sous H0]

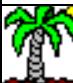

Ricco Rakotomalala

Tutoriels Tanagra - <http://tutoriels-data-mining.blogspot.fr/> 18

#### Base utilisée dans cette partie : Waveform (modifié) –  $n = 300$  obs.

2. Et choisir les meilleures variables prédictives ici ?

1. Est-ce que la méthode va être capable d'évacuer ces variables ?

Variables originelles

Variables « bruitées », valeurs mélangées au hasard à l'intérieur des colonnes

Variables « corrélées » avec les variables originelles (corrélation  $\sim 0.96$ !!)

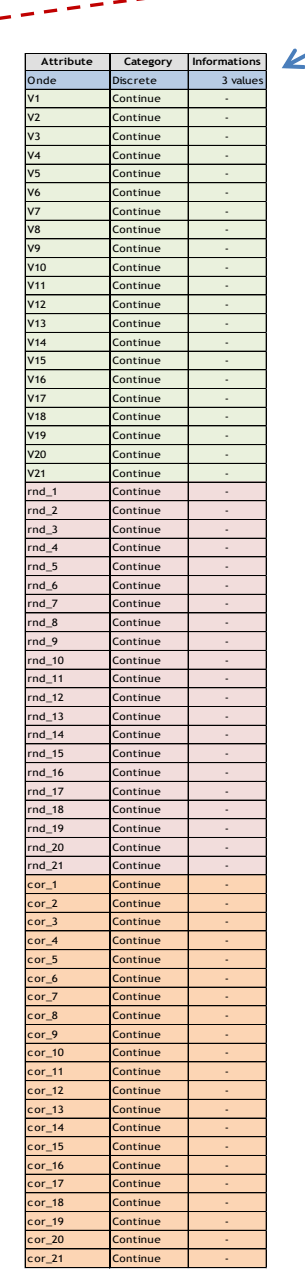

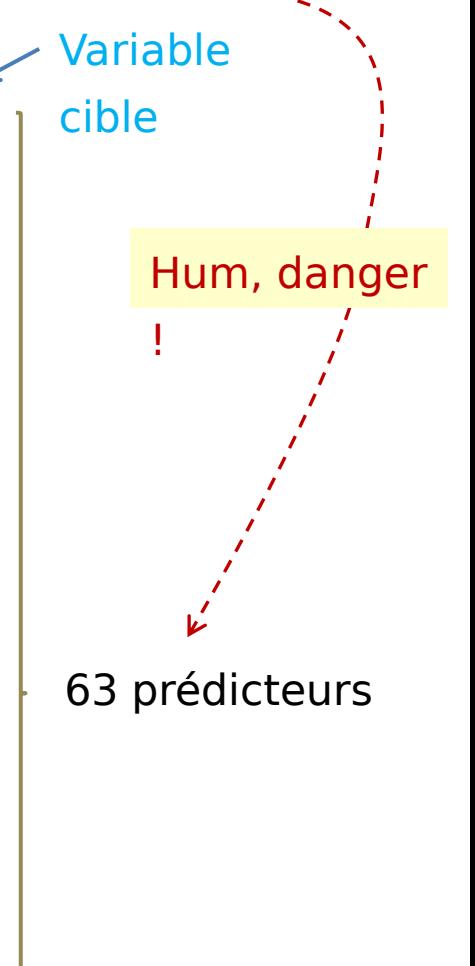

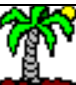

## Ranking » des prédicteurs quantitatifs

#### Etapes :

- 1. Calculer le critère  $\rho^2$  pour chaque variable prédictive
- 2. Les classer par  $\rho^2$  décroissant
- 3. Ne retenir que les variables significatives (ou autre règle, cf. bilan)

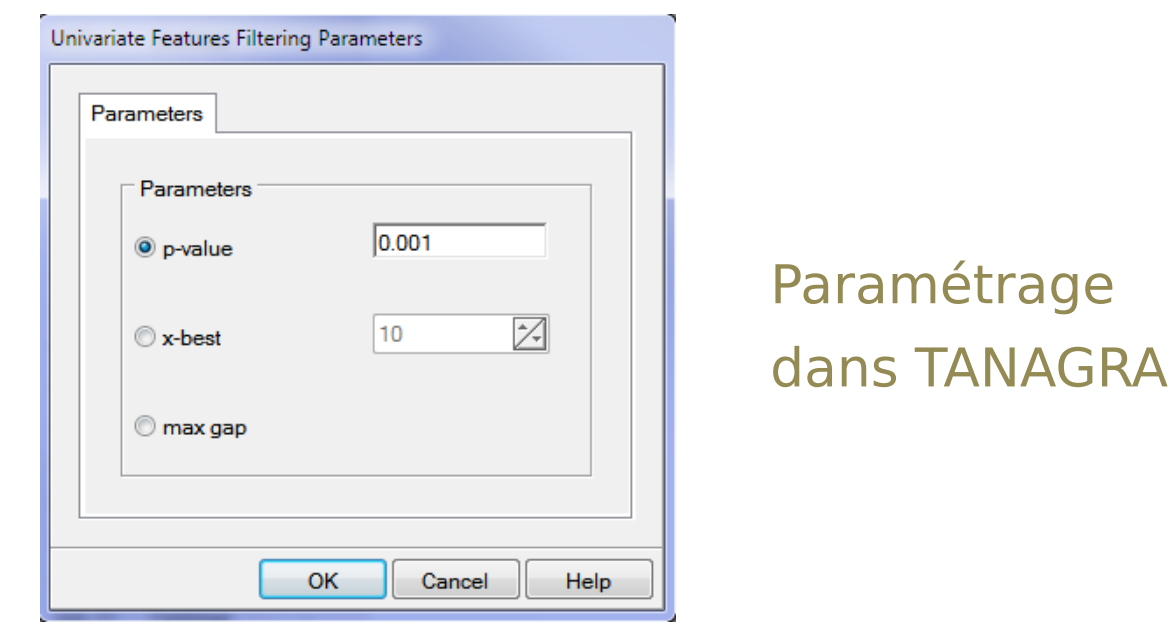

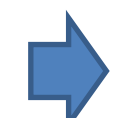

Le bilan identique au « ranking » pour prédicteurs qualitatifs, sauf… Technique inopérante si distributions conditionnelles multimodales *(cf. les séquences)*

Ricco Rakotomalala mess nansesmalaid<br>Tutoriels Tanagra - <u><http://tutoriels-data-mining.blogspot.fr/></u> 20

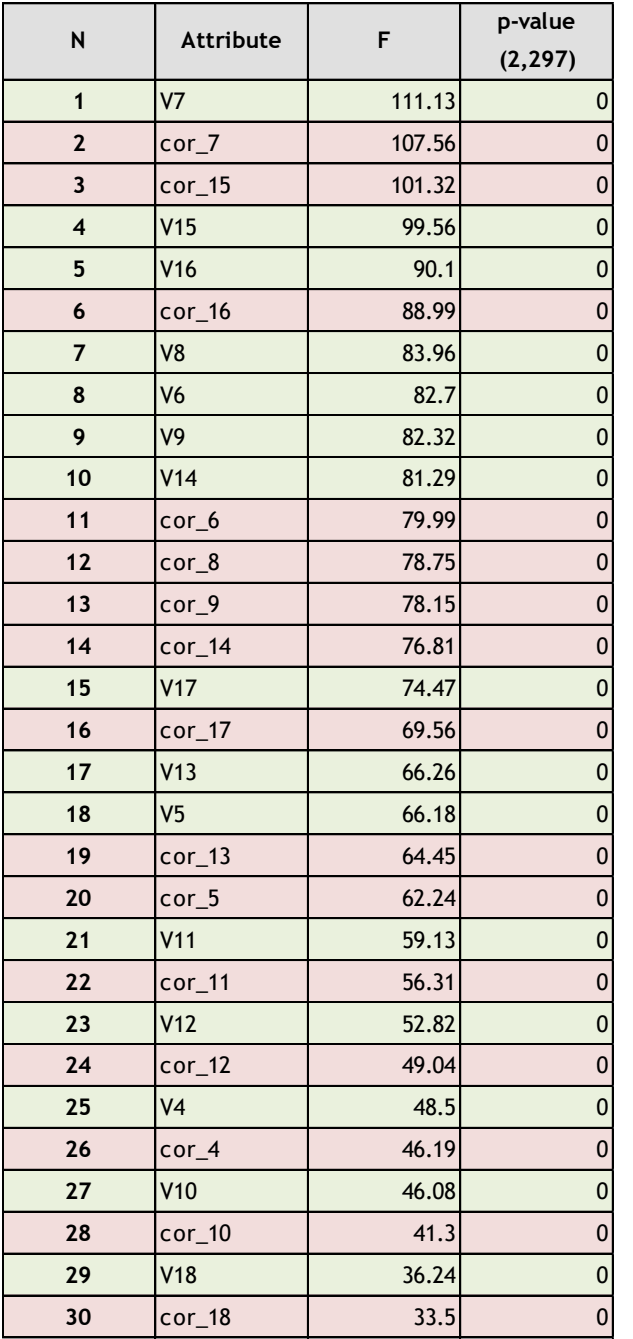

#### Les « bonnes » variables dans les premières positions.

Les variables corrélées s'intercalent. Pas bon ça (*faut dire qu'on a fait fort avec une corrélation de ~0.96 en moyenne*)

Pas de variables bruitées significatives à 1%

Remarque : Tanagra trie selon F, ça revient au même puisque

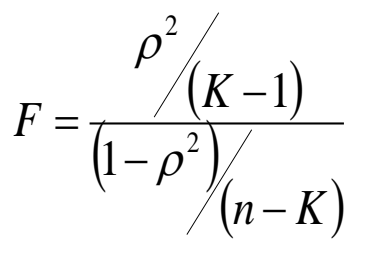

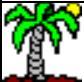

### Critère MANOVA pour la sélection de variables

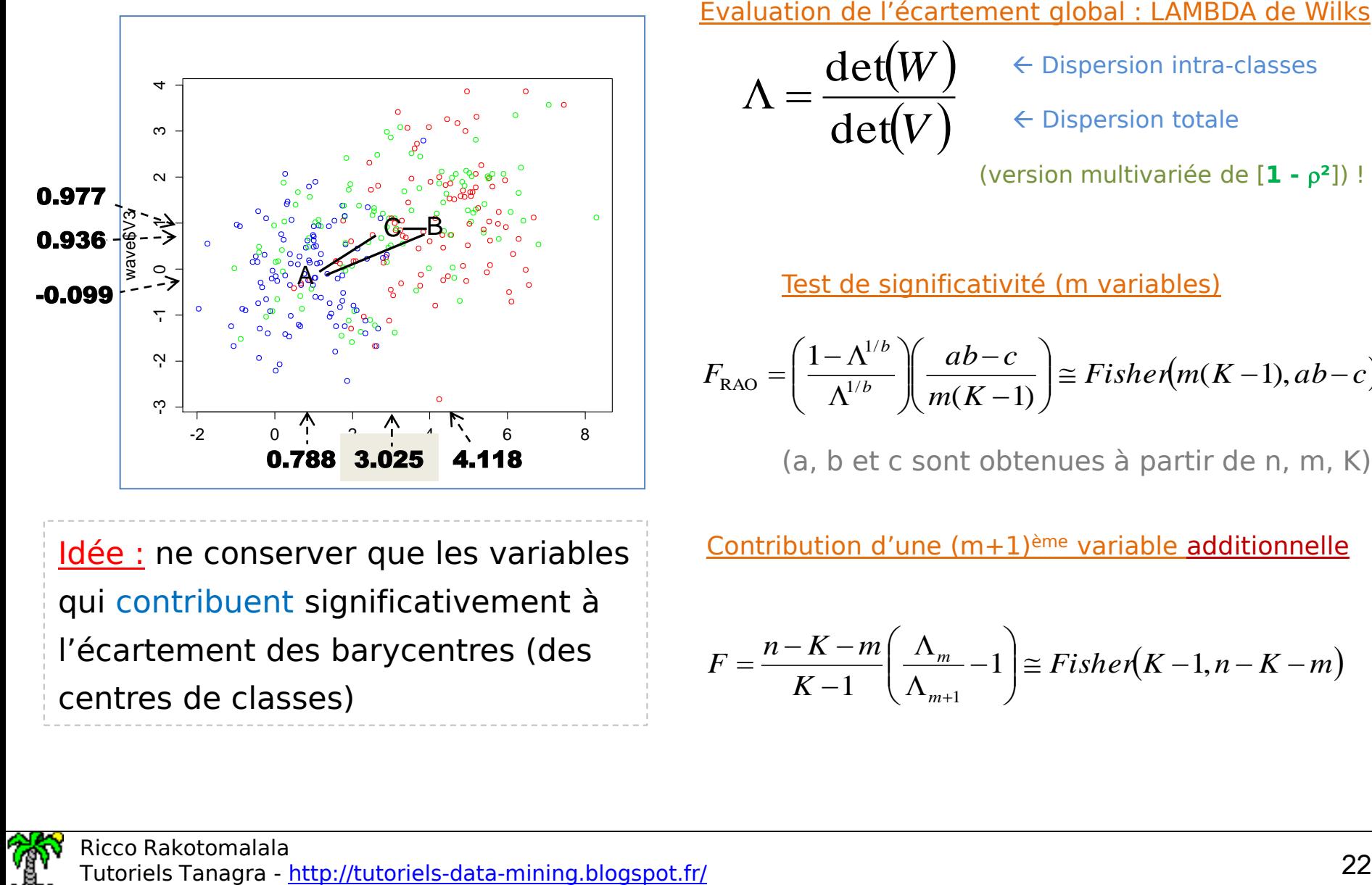

Idée : ne conserver que les variables qui contribuent significativement à l'écartement des barycentres (des centres de classes)

#### Evaluation de l'écartement global : LAMBDA de Wilks

$$
\Lambda = \frac{\det(W)}{\det(V)}
$$

 $\leftarrow$  Dispersion intra-classes

 $\leftarrow$  Dispersion totale

(version multivariée de [**1 - ²**]) !

$$
\frac{\text{Test de significativité (m variables)}}{F_{\text{RAO}}} = \left(\frac{1 - \Lambda^{1/b}}{\Lambda^{1/b}} \right) \left(\frac{ab - c}{m(K - 1)}\right) \cong Fisher(m(K - 1), ab - c)
$$

(a, b et c sont obtenues à partir de n, m, K) !

Contribution d'une  $(m+1)^{eme}$  variable additionnelle

$$
F = \frac{n - K - m}{K - 1} \left( \frac{\Lambda_m}{\Lambda_{m+1}} - 1 \right) \cong Fisher(K - 1, n - K - m)
$$

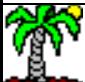

hme « STEPDISC » de sélection de variables (Stepwise discriminant analysis)

#### FORWARD :

- Commencer par l'ensemble vide
- Ajouter la meilleure variable à chaque étape (F le plus élevé)
- S'arrêter quand la variable à ajouter n'est pas significative

#### BACKWARD :

- Commencer par la totalité des variables
- Retirer la pire variable à chaque étape (F le plus faible)
- S'arrêter quand la variable à retirer est significative

#### BIDIRECTIONNELLE:

Vérifier que chaque ajout ne provoque pas le retrait d'une variable précédemment sélectionnée

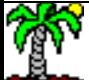

#### STEPDISC (FORWARD) pour WAVE (Règle d'arrêt  $\alpha = 1\%)$

#### BILAN

6 variables sélectionnées, 1 « corrélée » s'est immiscée (on est dans un contexte extrême ici, effectif faible par rapport au nombre de variables candidates, très forte corrélations)

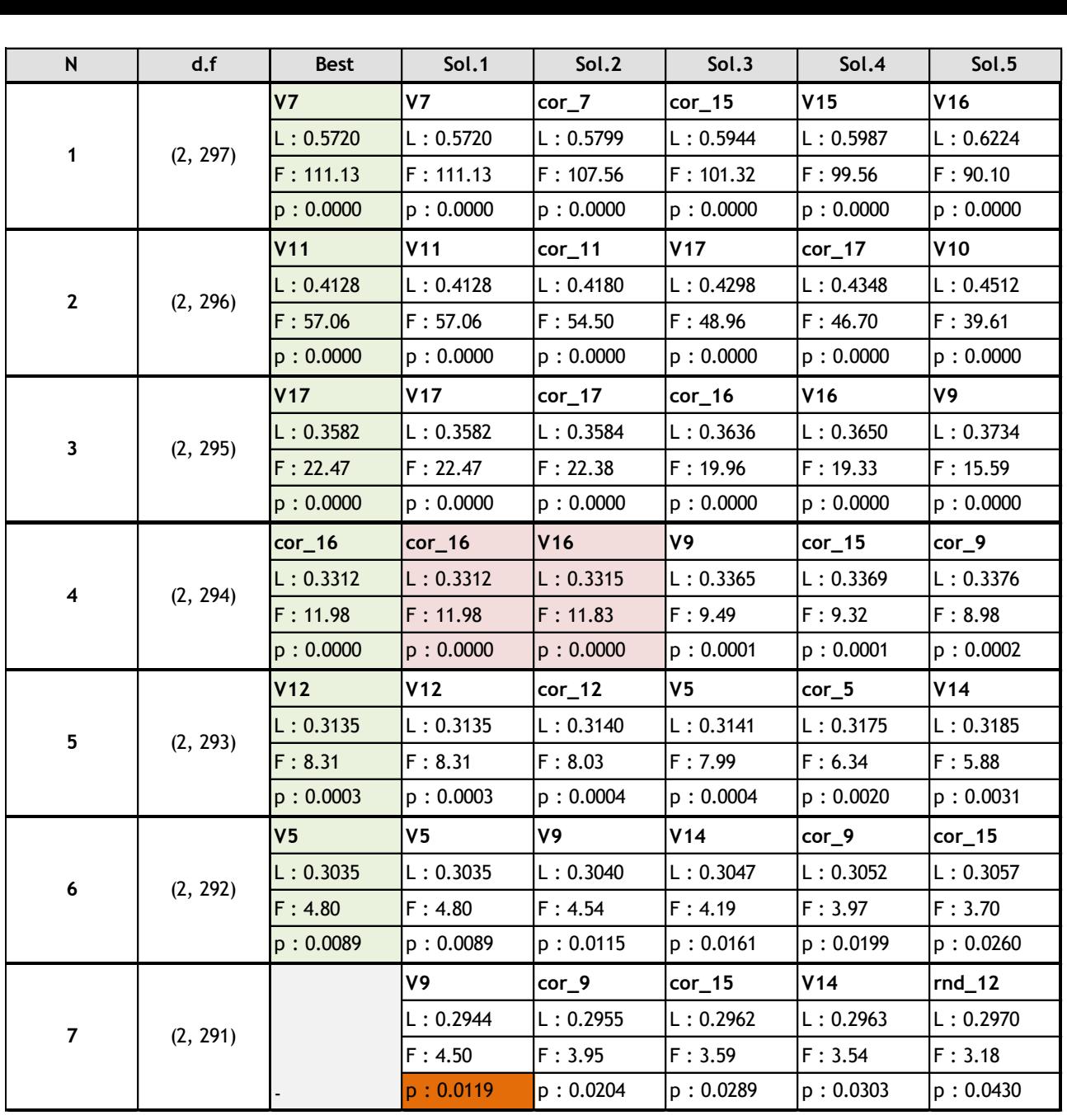

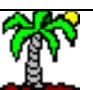

#### Méthode STEPDISC - Bilan

Commentaires :

- Cette approche peut être considérée comme « intégrée » à l'analyse discriminante linéaire (séparabilité linéaire)
- Privilégier FORWARD lorsque le nombre de variables candidates est très élevé (plus rapide, moins de risque de plantage)

#### Avantages :

- Traitement de la pertinence ET de la redondance
- Filtrage des très grandes bases … jusqu'à un certain point, l'algorithme nécessite quand même beaucoup de calculs

#### Inconvénients :

- Paramétrage de la règle d'arrêt délicat (comparaisons multiples : loi modifiée ; taille d'échantillon : n grand, tout devient significatif)

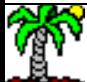

#### Méthode STEPDISC Règle de décision pour les grands effectifs

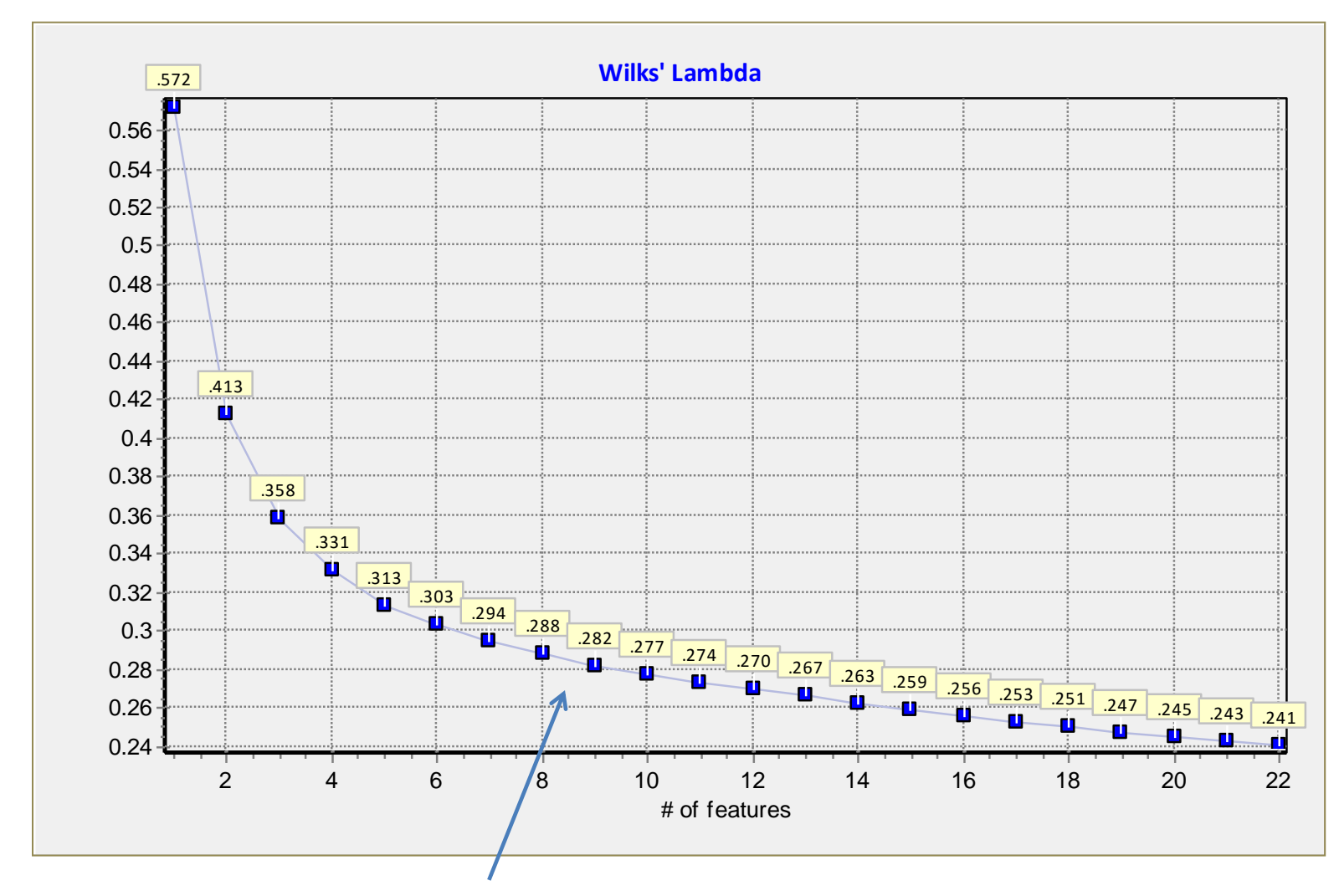

A partir d'ici (à peu près), l'adjonction d'une variable ne baisse plus significativement le  $\Lambda$  de Wilks

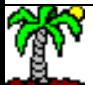

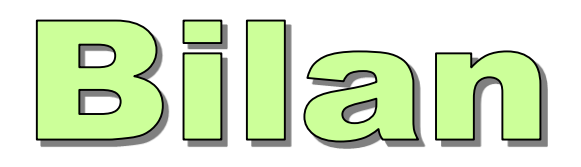

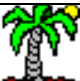

#### Méthode FILTRE - Bilan

• Les techniques de filtrage permettent de réduire très fortement en amont (avant la modélisation) le nombre de variables candidates

- Deux notions clés sont mis en avant : pertinence, liaison du prédicteur avec la cible ; redondance, liaisons entre les prédicteurs
- La liaison est traduite par la « corrélation » (au sens large)
- Les techniques de ranking sont très rapides mais ne gèrent pas la redondance
- Les techniques de sélection appréhendent les deux notions mais sont moins rapides, problématiques quand m >> dizaine de milliers de prédicteurs (ça arrive quand ils sont générés automatiquement ex. traitement des données non structurées)

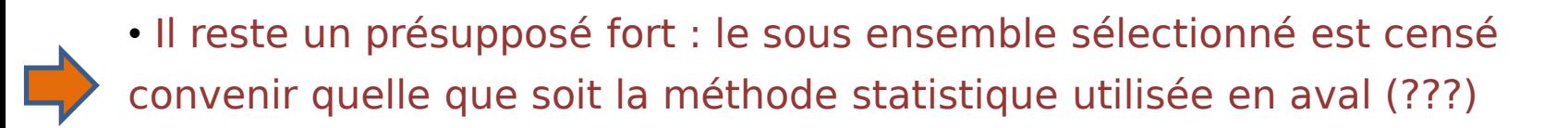

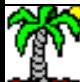

## Bibliographie

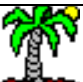

Tutoriel Tanagra, « Filtrage des prédicteurs discrets », 2010 ; [http://tutoriels-data](http://tutoriels-data-mining.blogspot.fr/2010/06/filtrage-des-predicteurs-discrets.html)[mining.blogspot.fr/2010/06/filtrage-des-predicteurs-discrets.html](http://tutoriels-data-mining.blogspot.fr/2010/06/filtrage-des-predicteurs-discrets.html) (d'autres méthodes sont décrites : MIFS, FCBF, etc. ; mise en œuvre avec différents logiciels : Knime, RapidMiner, R, etc.)

Tutoriel Tanagra, « Stepdisc – Analyse discriminante », 2008 ; [http://tutoriels-data](http://tutoriels-data-mining.blogspot.fr/2008/03/stepdisc-analyse-discriminante.html)[mining.blogspot.fr/2008/03/stepdisc-analyse-discriminante.html](http://tutoriels-data-mining.blogspot.fr/2008/03/stepdisc-analyse-discriminante.html)

Tutoriel Tanagra, « Stratégie Wrapper pour la sélection de variables », 2009

; <http://tutoriels-data-mining.blogspot.fr/2009/05/strategie-wrapper-pour-la-selection-de.html>

Tutoriel Tanagra, « Wrapper pour la sélection de variables (suite) », 2010 ; <http://tutoriels-data-mining.blogspot.fr/2010/01/wrapper-pour-la-selection-de-variables.html>

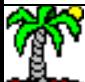